**[丘子隽](https://zhiliao.h3c.com/User/other/0)** 2008-09-04 发表

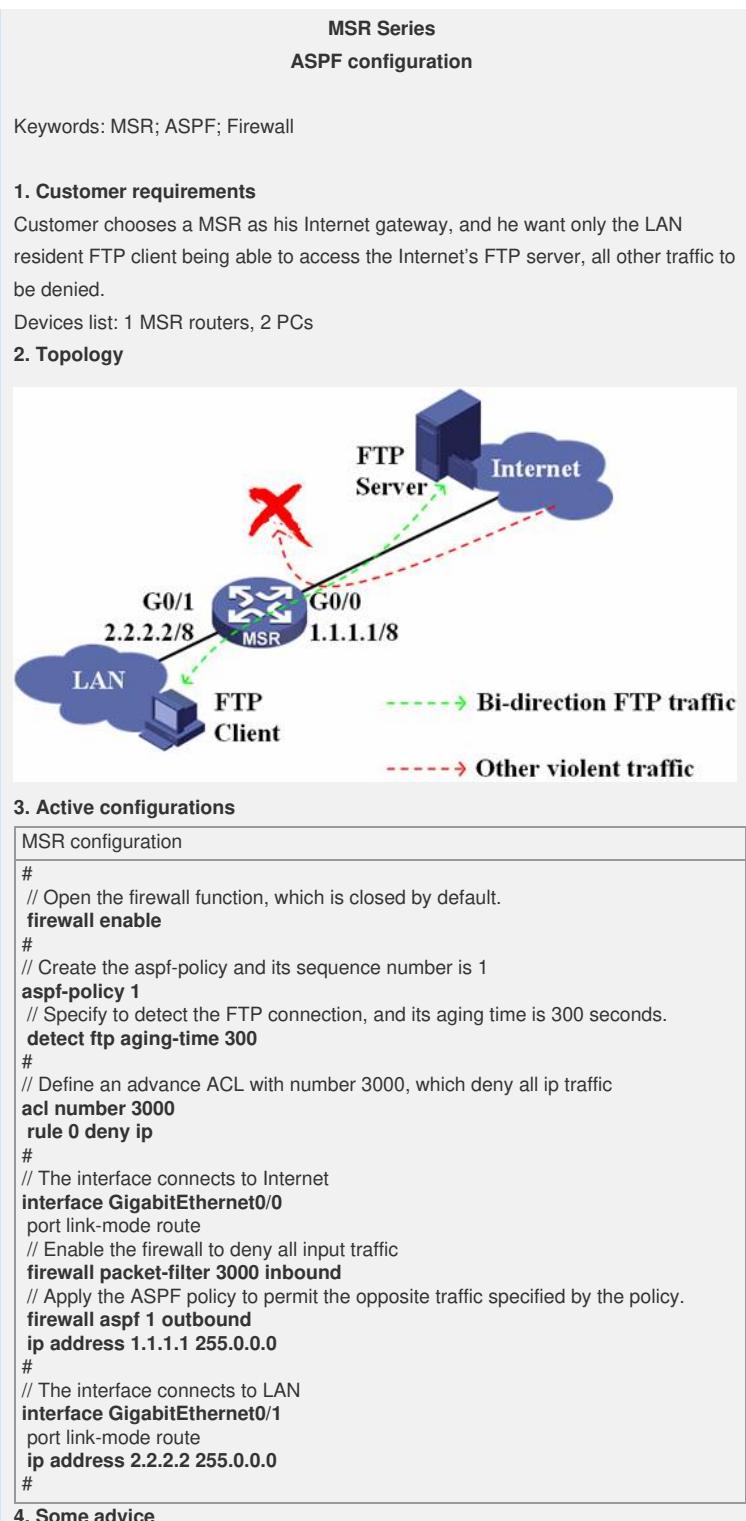

## **4. Some advice**

1) When you are in the view of some interface, be clear the direction to be denied an d to be permitted.